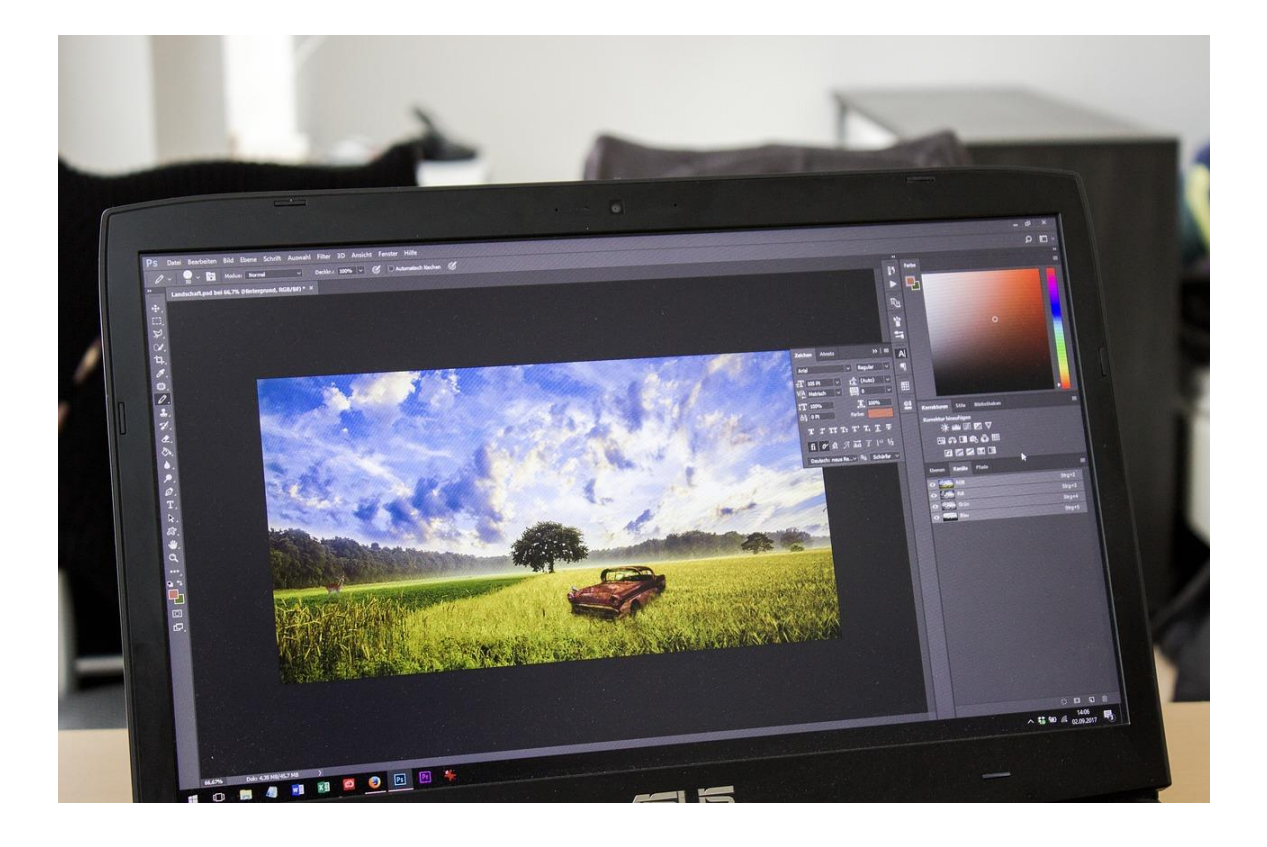

# WORKING WITH GUI APPLICATIONS

OBJECT ORIENTED PROGRAMMING I

Sercan Külcü | Object Oriented Programming I | 10.01.2023

#### Contents

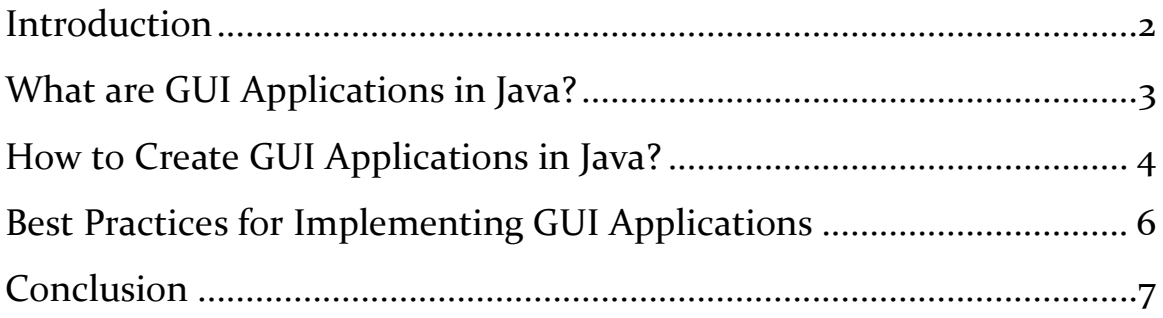

## <span id="page-2-0"></span>Introduction

Java is a versatile programming language that can be used to develop Graphical User Interface (GUI) applications. In this chapter, we will explore how to create GUI applications in Java, including what they are, how to create them, and best practices for implementing GUI applications in your code.

# <span id="page-3-0"></span>What are GUI Applications in Java?

GUI applications in Java are graphical programs that allow users to interact with the software using a graphical user interface. These applications have a set of graphical components such as buttons, text fields, and labels that the user can interact with using a mouse, keyboard, or touch screen.

# <span id="page-4-0"></span>How to Create GUI Applications in Java?

Creating GUI applications in Java involves using different classes from the javax.swing and java.awt packages. Here's how you can create a basic GUI application in Java:

**Create a JFrame object**: A JFrame object is the main window of a GUI application. You can create a JFrame object by instantiating the JFrame class.

**Add graphical components**: After creating a JFrame object, you can add different graphical components such as buttons, text fields, and labels to the JFrame object. You can use classes such as JButton, JTextField, and JLabel to create these components.

**Specify layout**: The layout manager in Java is responsible for organizing the graphical components in the JFrame object. You can use classes such as FlowLayout and GridLayout to specify the layout of the components in the JFrame object.

Here is an example of how to create a basic GUI application in Java:

```
import javax.swing.*;
import java.awt.*;
public class GUIExample {
    public static void main(String[] args) {
       JFrame frame = new JFrame("My GUI Application");
       frame.setSize(400, 300);
       frame.setDefaultCloseOperation(JFrame.EXIT_ON_CLOSE);
       JButton button = new JButton("Click me!");
       JLabel label = new JLabel("Welcome to my GUI 
application.");
       JTextField textField = new JTextField();
       JPanel panel = new JPanel(new GridLayout(3, 1));
       panel.add(button);
```

```
 panel.add(label);
 panel.add(textField);
 frame.add(panel);
 frame.setVisible(true);
   }
}
```
# <span id="page-6-0"></span>Best Practices for Implementing GUI Applications

Here are some best practices to keep in mind when implementing GUI applications in Java:

**Use layout managers**: Use layout managers to organize the graphical components in the JFrame object. This helps in ensuring that the components are properly arranged on different screen sizes and resolutions.

**Use descriptive variable names**: Use descriptive variable names when working with GUI applications in Java. This makes the code easier to read and understand, reducing the likelihood of errors and bugs.

**Use event-driven programming**: Event-driven programming is a programming paradigm in which the control flow of a program is determined by user actions such as button clicks and mouse movements. Use event-driven programming to handle user actions in your GUI application.

**Separate GUI and business logic**: Separate the GUI code from the business logic of your application. This helps in making the code modular and maintainable.

# <span id="page-7-0"></span>Conclusion

In summary, creating GUI applications in Java involves using different classes from the javax.swing and java.awt packages to create graphical components, specifying layouts, and handling user events. By following best practices for implementing GUI applications, developers can ensure that their Java programs are efficient, maintainable, and userfriendly.